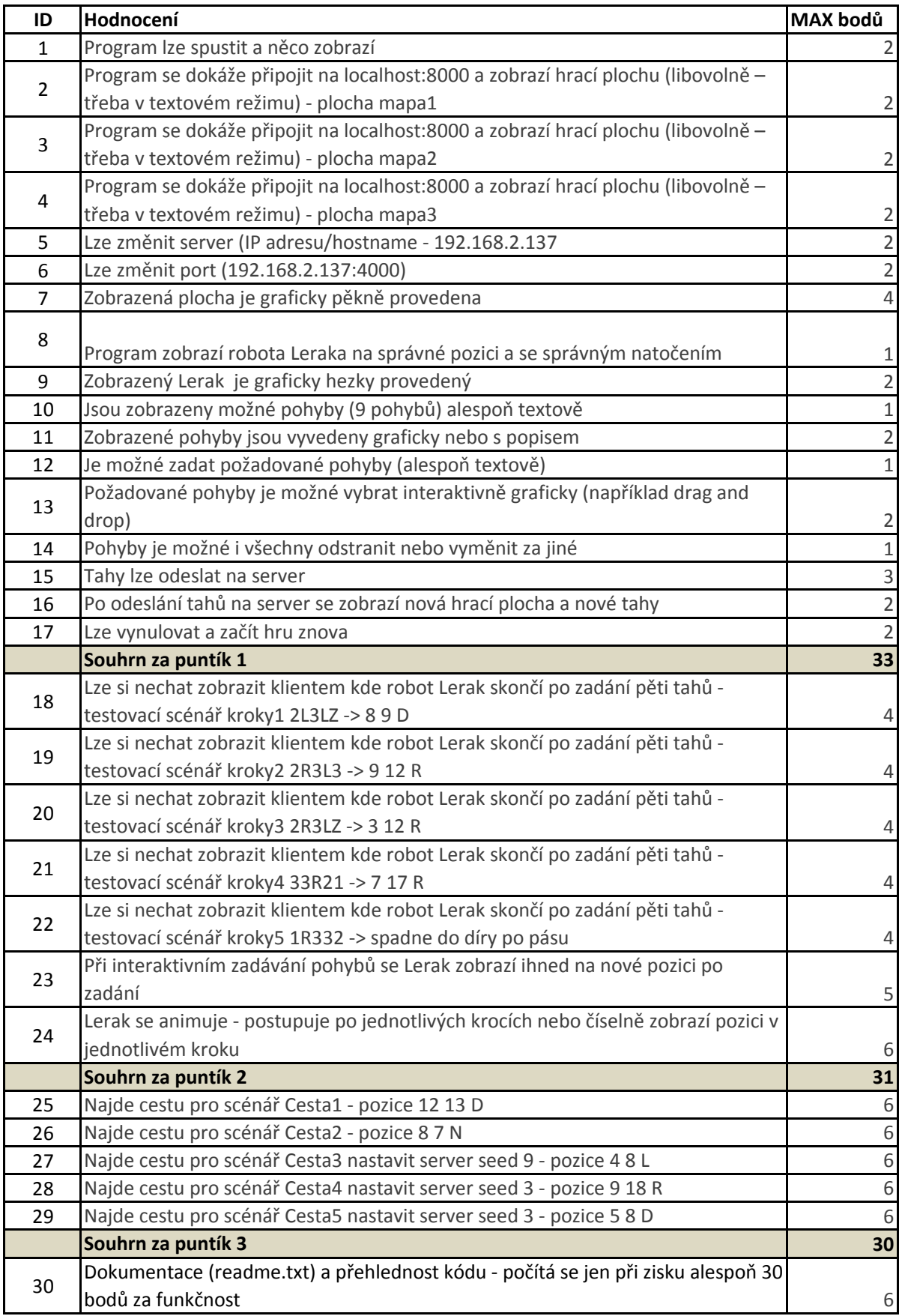

## **Předběžná výsledková listina – kategorie mládež**

**Startovní číslo**

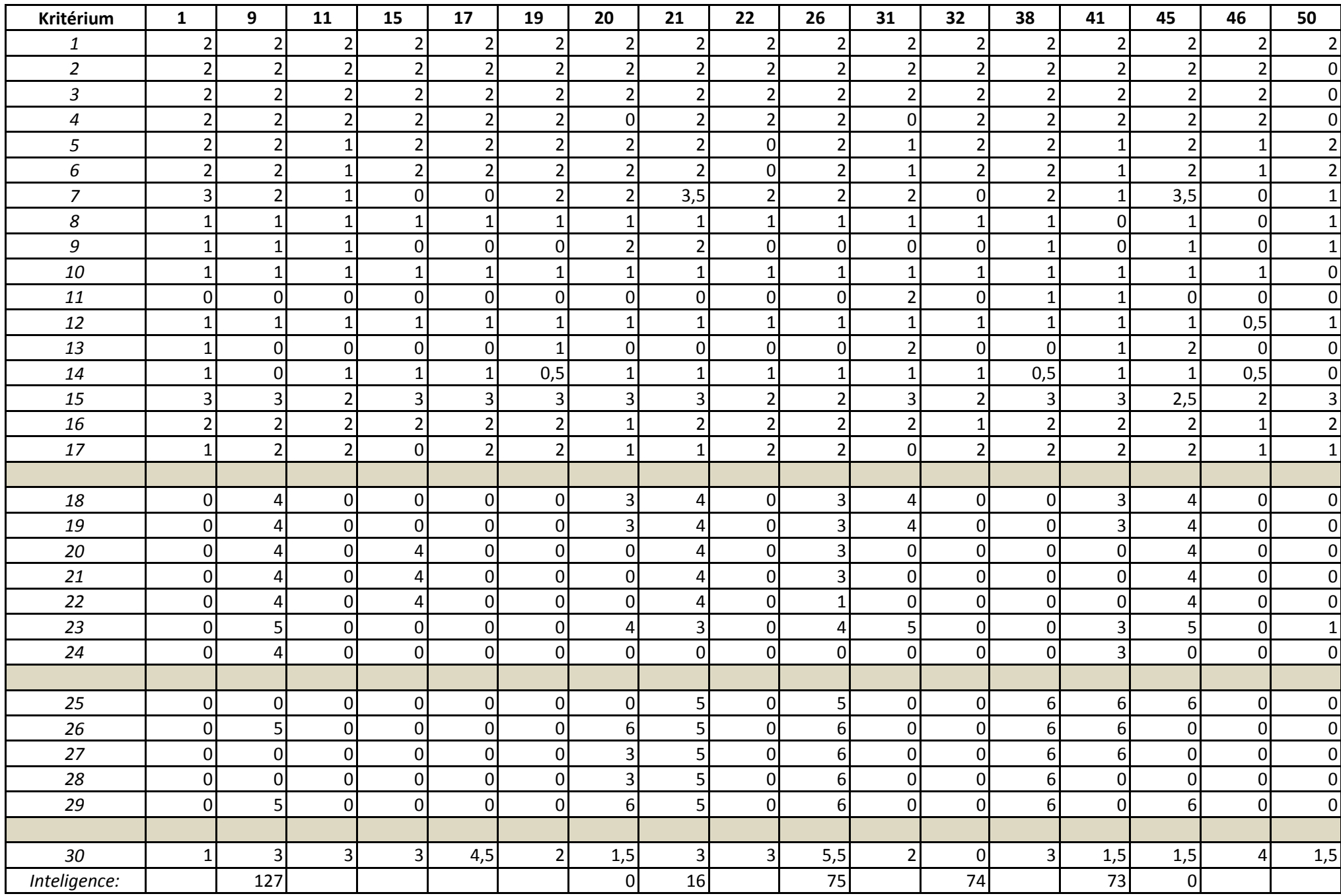

## **Předběžná výsledková listina – kategorie žáci**

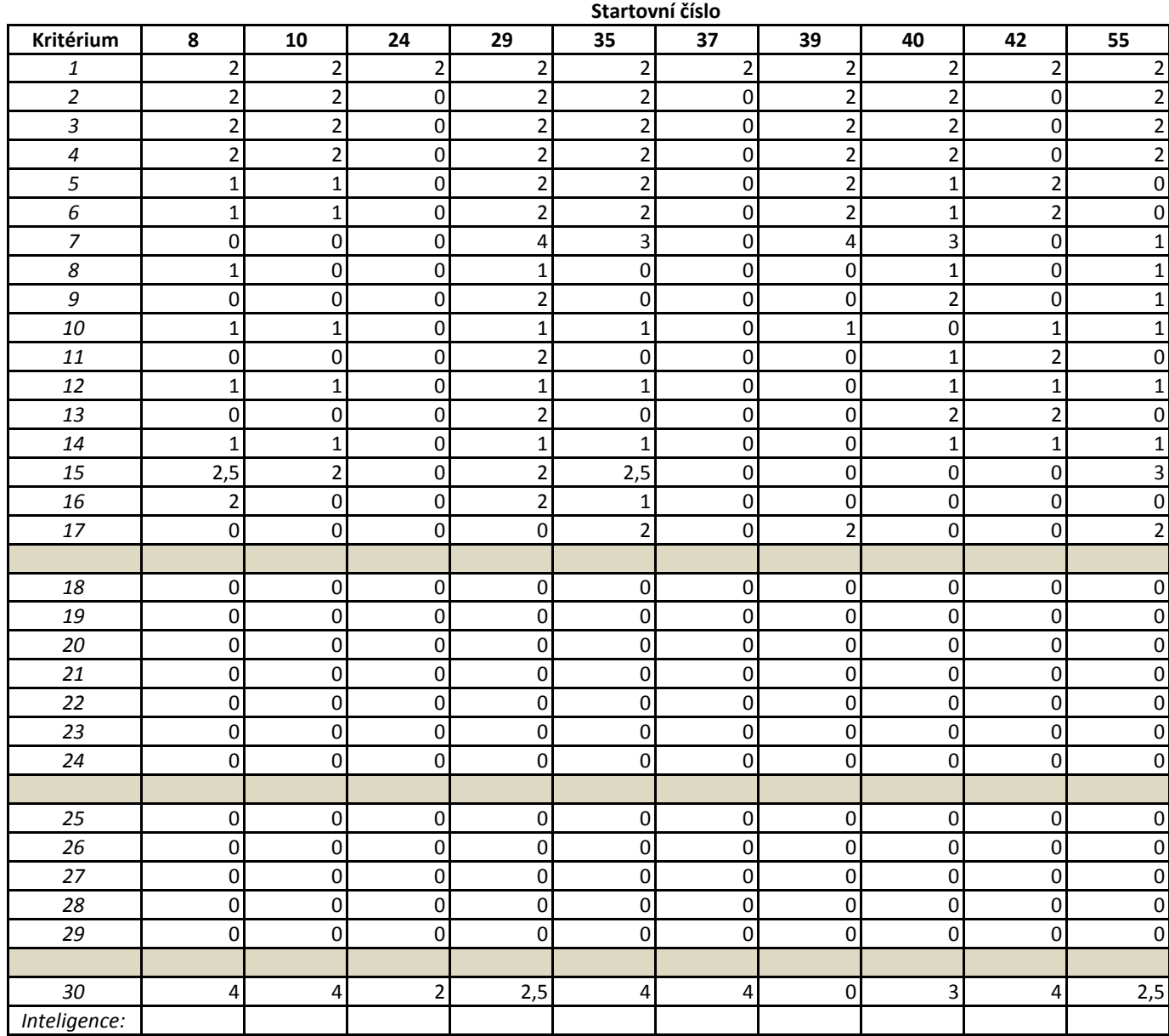